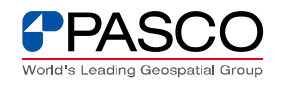

## **モデルを実⾏するとエラー「Layer already exist ,file 〜」が表⽰される。**

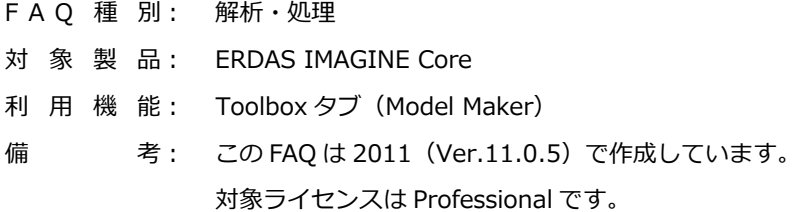

## ■ ファイルの上書きに関わるエラー

モデラー機能において、出カファイルが同ーフォルダーに同一ファイル名で存在する場 合に、以下のようなエラーメッセージが表示されます。この現象を回避するには、出力フ ァイル名を変更する、またはDelete If Existsにチェックして上書きを許可することが必要 です。

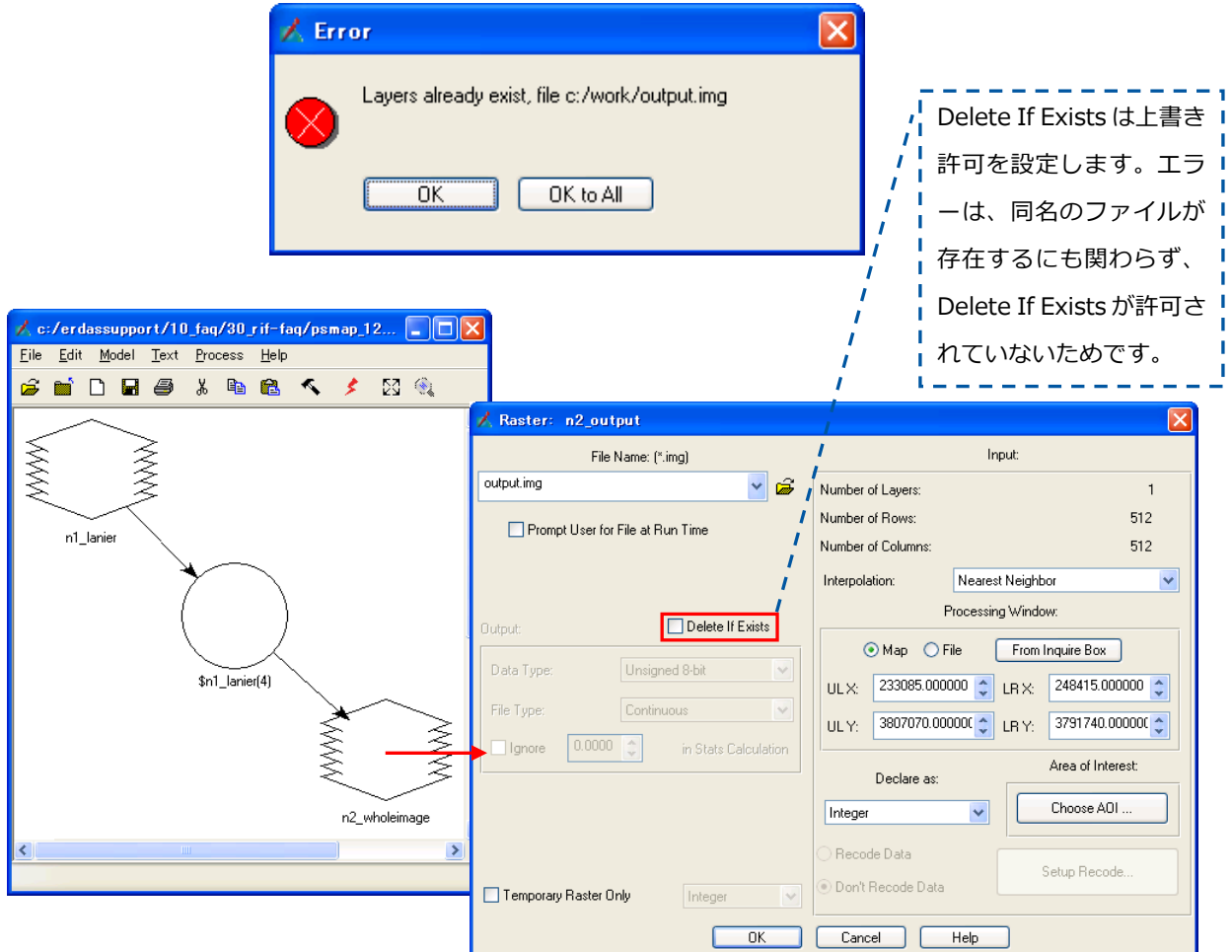